## 26 сентября 2022

**1** На рисунке справа схема дорог Н-ского района изображена в виде графа, в таблице содержатся сведения о длинах этих дорог (в километрах).

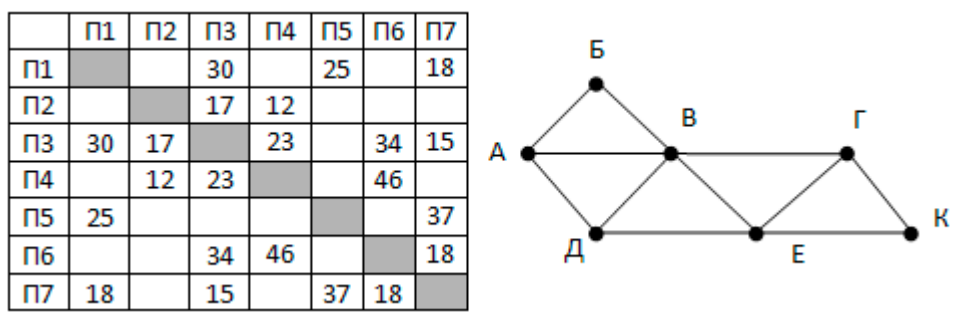

Так как таблицу и схему рисовали независимо друг от друга, то нумерация населённых пунктов в таблице никак не связана с буквенными обозначениями на графе. Определите, какова длина дороги из пункта А в пункт Д.

**2** Логическая функция F задаётся выражением

 $X \wedge (Z \wedge \neg W \vee Y \wedge \neg W \vee Y \wedge \neg Z).$ 

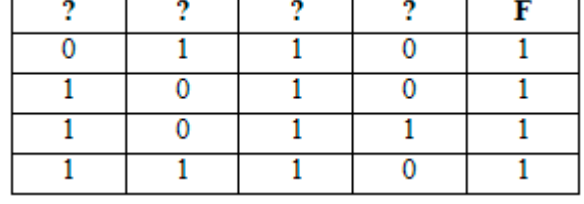

На рисунке приведён фрагмент таблицы истинности функции F, содержащий все наборы аргументов, при которых функция F истинна. Определите, какому столбцу таблицы истинности функции F соответствует каждая из переменных x, y, z, w.

**3** В файле [3-2.xls](https://www.kpolyakov.spb.ru/cms/files/ege-dbase/3-2.xls) приведён фрагмент базы данных «Рейсы» о рейсах самолетов. База данных состоит из одной таблицы. Таблица «Рейсы» содержит записи о городах отправления и прибытия, и также номер борта, совершающего рейс. На рисунке приведена схема данных.

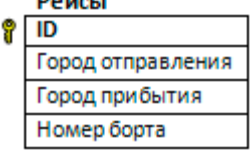

Используя информацию из приведённой базы данных, определите какой борт больше всего летал по маршруту Екатеринбург — Краснодар. В ответе запишите только число – номер борта.

**4** Для кодирования некоторой последовательности, состоящей из букв А, Б, В, Г, Д, Е, Ж, З, И, Й. решили использовать неравномерный двоичный код, удовлетворяющий условию Фано. Для букв А, Б, В, Г, Д, Е, Ж, З, И использовали соответственно кодовые слова 110, 00, 1011, 010, 0110, 1001, 1110, 1111, 0111. Укажите кратчайшее возможное кодовое слово для буквы  $\breve{\text{M}}$ , при котором код будет допускать однозначное декодирование. Если таких кодов несколько, укажите код с наименьшим числовым значением.

На вход алгоритма подаётся натуральное число N. Алгоритм строит по нему новое число R следующим образом.

1) Строится двоичная запись числа N.

2) Затем справа дописываются два разряда: символы 01, если число N чётное, и 10, если нечётное.

Полученная таким образом запись (в ней на два разряда больше, чем в записи исходного числа N) является двоичной записью искомого числа R. Укажите минимальное число R, большее 62, которое может являться результатом работы этого алгоритма. В ответе это число запишите в десятичной системе.

Какой минимальный объём памяти (в Кбайт) нужно зарезервировать, чтобы можно было сохранить любое растровое изображение размером  $128\times128$ пикселей при условии, что в изображении могут использоваться 256 различных цветов? В ответе запишите только целое число, единицу измерения писать не нужно.

- 8 Сколько существует чисел, делящихся на 5, десятичная запись которых содержит 8 цифр, причём все цифры различны и никакие две чётные и две нечётные цифры не стоят рядом.
- 9 Откройте файл электронной таблицы 9-0.xls, содержащей результаты ежечасного измерения температуры воздуха на протяжении трёх месяцев. Найдите количество дней, когда температура в 21:00 была выше, чем средняя температура в этот день.
- 10 С помощью текстового редактора определите, сколько раз, не считая сносок, встречается слово «барин» или «Барин» (в любых падежах) в тексте романа А.С. Пушкина «Капитанская дочка» (файл 10-34.docx). В ответе укажите только число.
- $\overline{11}$ При регистрации в компьютерной системе каждому пользователю выдаётся пароль, состоящий из 15 символов, содержащий только строчные и заглавные буквы латинского алфавита и десятичные цифры. В базе данных для хранения сведений о каждом пользователе отведено одинаковое и минимально возможное целое число байт. При этом используют посимвольное кодирование паролей, все символы кодируют одинаковым и минимально возможным количеством бит. Кроме собственно пароля, для каждого пользователя в системе хранятся дополнительные сведения. Для хранения сведений о 17 пользователях потребовалось 255 байт. Сколько бит необходимо выделить на диске для хранения дополнительных сведений об одном пользователе? Примечание: в латинском алфавите 26 букв.

 $\frac{12}{13}$ 

 $\overline{\mathbf{5}}$ 

 $\overline{\mathbf{6}}$ 

 $\overline{7}$ 

На рисунке представлена схема дорог, связывающих города А, Б, В, Г, Д, Е, Ж, И, К, Л. По каждой дороге можно двигаться только в одном направлении, указанном стрелкой. Сколько существует различных путей из города А в город Л?

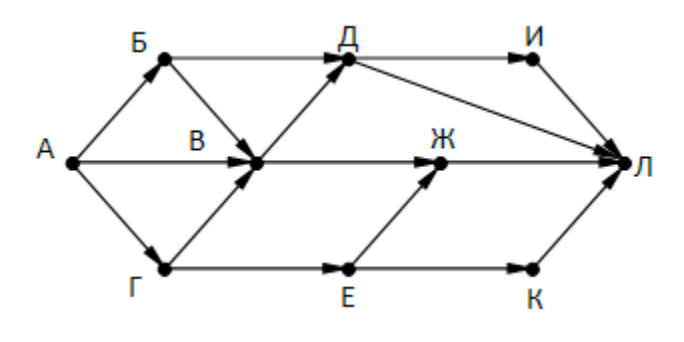

**14** -

**15** На числовой прямой даны три отрезка: P = [5, 100], Q = [15, 25] и R = [35,50]. Какова наименьшая длина отрезка A, при котором формула

 $((x \in P) \rightarrow (x \in Q)) \vee (\neg(x \in A) \rightarrow \neg(x \in R))$ 

тождественно истинна, то есть принимает значение 1 при любом значении переменной х?

 $\frac{16}{17}$  B

**17** В файле [17-4.txt](https://www.kpolyakov.spb.ru/cms/files/ege-seq/17-4.txt) содержится последовательность целых чисел. Элементы последовательности могут принимать целые значения от 0 до 10 000 включительно. Рассматривается множество элементов последовательности, которые удовлетворяют следующим условиям:

а) Число в шестнадцатеричной записи оканчивается цифрой «B»;

б) Число делится на 7, но не делится на 6, 13, 19.

Найдите сумму таких чисел и их количество. Гарантируется, что искомая сумма не превосходит  $10^7$ .

**18** Квадрат разлинован на N x N клеток (1 < N < 20). Исполнитель Робот может перемещаться по клеткам, выполняя за одно перемещение одну из двух команд: вправо или вниз. По команде вправо Робот перемещается в соседнюю правую клетку, по команде вниз – в соседнюю нижнюю. При попытке пересечь границы (внутренние, обозначенные жирными линиями, или границы квадрата) Робот разрушается. В каждой клетке квадрата указана плата за посещение в размере от 1 до 100. Посетив клетку, Робот платит за её посещение; это также относится к начальной и конечной точке маршрута Робота. Определите максимальную и минимальную денежную сумму, которую заплатит Робот, пройдя из левой верхней клетки в правую нижнюю. В ответе укажите два числа – сначала максимальную сумму, затем минимальную. Исходные данные записаны в электронной таблице 18-87.xls размером N x N, каждая ячейка которых соответствует клетке квадрата.

-

**23** У исполнителя Калькулятор три команды, которым присвоены номера:

- 1. прибавь 1
- 2. прибавь 3
- 3. прибавь 6

Программа для исполнителя – это последовательность команд. Сколько существует программ, которые число 21 преобразуют в число 30?

**24** - **25** -

**26** Предприятие производит оптовую закупку изделий A и Z, на которую выделена определённая сумма денег. У поставщика есть в наличии партии этих изделий различных модификаций по различной цене. На выделенные деньги необходимо приобрести как можно больше изделий A (независимо от модификации). Закупать можно любую часть каждой партии. Если у поставщика закончатся изделия A, то на оставшиеся деньги необходимо приобрести как можно больше изделий Z. Известна выделенная для закупки сумма, а также количество и цена различных модификаций данных изделий у поставщика. Необходимо определить, сколько будет закуплено изделий Z и какая сумма останется неиспользованной. Если возможно несколько вариантов решения (с одинаковым количеством закупленных изделий Z), нужно выбрать вариант, при котором оставшаяся сумма максимальна. **Входные данные** представлены в файле [26-42.txt](https://www.kpolyakov.spb.ru/cms/files/ege-sort/26-42.txt) следующим образом. Первая строка входного файла содержит два целых числа: N – общее количество партий изделий у поставщика и S – сумма выделенных на закупку денег (в рублях). Каждая из следующих N строк описывает одну партию изделия: сначала записана буква A или Z (тип изделия), а затем – два целых числа: цена одного изделия в рублях и количество изделий в партии. Все данные в строках входного файла разделены одним пробелом. В ответе запишите два целых числа: сначала количество закупленных изделий типа Z, затем оставшуюся неиспользованной сумму денег. **Пример входного файла**:

- 4 1000
- A 14 12
- Z 30 7
- A 40 20
- Z 50 15

В данном случае сначала нужно купить изделия A: 12 изделий по 14 рублей и 20 изделия по 40 рублей. На это будет потрачено 968 рублей. На оставшиеся 32 рубля можно купить 1 изделие Z по 30 рублей. Таким образом, всего будет куплено 1 изделие Z и останется 2 рубля. В ответе надо записать числа 1 и 2.